**www.bau-doch-selber.de**

# **CAD Planungsbüro BLUM**

## **Aufmaß und Abrechnung der Gas-, Wasser- und Abwasser-Installationsarbeiten nach VOB/C ATV DIN 18381 (Oktober 2019)**

Wenn Auftragnehmer und Auftraggeber dieselbe Bauleistung aufmessen, dann erhalten die Zwei nicht immer das gleiche Ergebnis. Ein bildhafter Ratgeber hilft, das Aufmessen nach VOB besser zu verstehen, Zeit und Aufwand bei der Abrechnung zu sparen, Missverständnisse und Streit zu vermeiden.

## **Inhaltsverzeichnis**

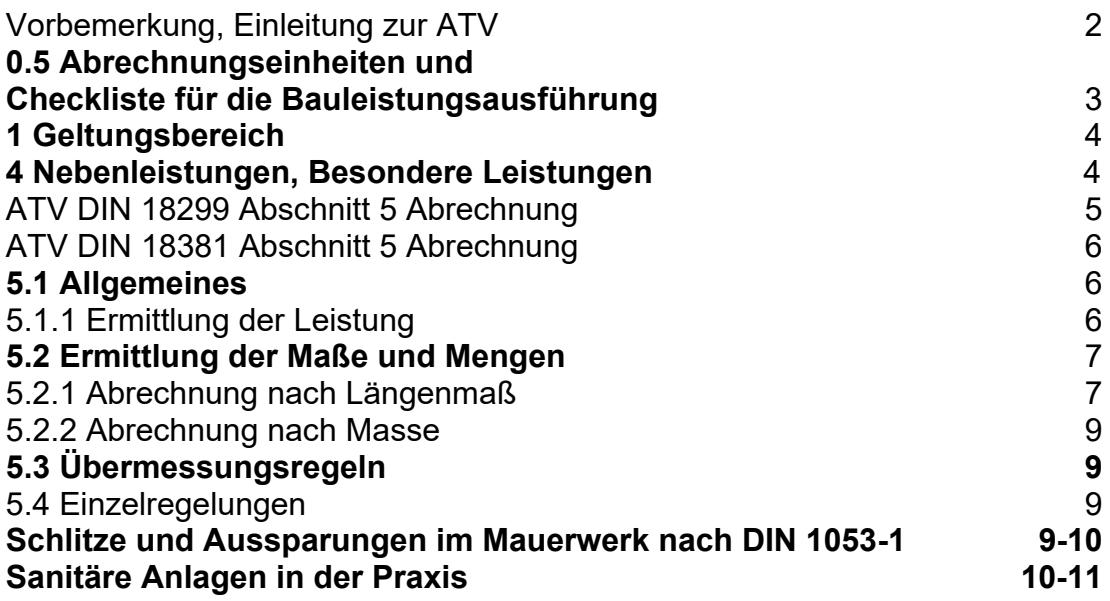

Eine technische Dokumentation des Planungsbüros Blum, Porta Westfalica. Das Werk ist urheberrechtlich geschützt. Jegliche Verbreitung auch auszugsweise ist nur mit Zustimmung gestattet. **Aktualisiert: 2019-10a**

Maßgebend für das Anwenden dieser Normen ist die **VOB 2019-10** die beim Beuth Verlag GmbH, 10787 Berlin erhältlich ist. Die Vielfalt der einzelnen Darstellung ist vom Anwender für jede Position

eigenverantwortlich zu prüfen und danach anzuwenden. Für die praktische Umsetzung lassen sich daraus keine Haftungsansprüche gegenüber dem Planungsbüro Blum ableiten.

### VOB/C DIN 18381 in Wort und Bild

Das Bauwesen entwickelt sich weiter. Aus diesem Grund wurde VOB/C DIN 18381 2019 – 10 fachtechnisch überarbeitet und den aktuellen Entwicklungen angepasst.

Die PDF-Datei umfasst ca. ~ 11 Seiten mit ~ ausführlichen Abbildungen, da bleibt eigentlich keine Frage offen. Die PDF-Datei müssen Sie nicht unbedingt ausdrucken. Mit dem Handy haben Sie die PDF-Datei immer dabei.

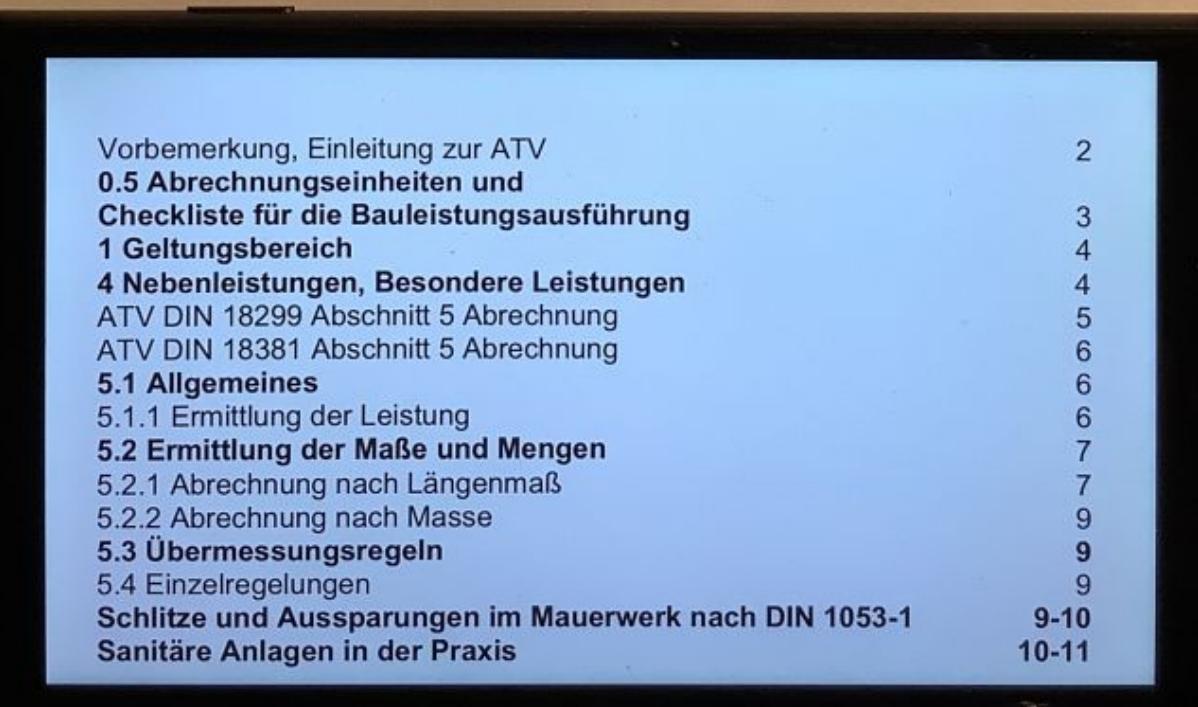

#### Im Inhaltsverzeichnis suchen Sie den entsprechenden Absatz

In der Regel sollte eigentlich die Entwässerungsplanung vom Planer in die Ausführungsplanung mit einfließen, wo alles berücksichtigt wird, so dass der Ausführende damit nichts zu tun hat.

 und scrollen zum entsprechenden Absatz z. B. Sanitäre Anlagen in der Praxix. https://www.bau-doch-selber.de/vob/din-18381.html